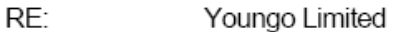

FCC ID: VHNDC7070

1) The schematics are missing values for the XTAL and tuning capacitors. Please update.

The revised schematics are uploaded to the website.

2) User manual needs 15.21 statement:

Changes or modifications not expressly approved by the party responsible for compliance could void the user's authority to operate the equipment.

The revised users manual is uploaded to the website.

3) FYI... It is noted that for the fundamental that both peak and average data was provided. Note that normally these devices have a carrier that is pulsed data. If the carrier is pulsed (i.e. pulses are seen when looking at the carrier with 0 Hz. span), then the average MUST BE calculated and not measured. Given that the peak carrier meets average limits, further investigation is not being taken at this time for the fundamental.

The revised test report is uploaded to the website.

4) For Spurious emissions, please note that peak data must also be provided to show compliance to 15.231 and 15.35. Please provide.

The revised test report is uploaded to the website.

5) For Spurious emissions, please note 3) above. It is unsure if peak readings will meet average limits, therefore please correct average readings to be calculated based upon worse case duty factor. Note that also duty factor measurements should be shown (i.e. using 0 Hz span, and the worse case encoding for various buttons, etc. should be determined and measured for the worse case found in any 100 msec period of time). Note that duty factor corrections for average are based upon maximum TX time in 100 msec period. Please correct.

## The revised test report is uploaded to the website.

6) Additionally, please note that several measurements also fall into restricted bands and therefore the more restrictive limits of these frequencies should be applied. For instance.

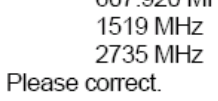

607.920 MHz 46 dBuV/m Peak/QP limit 54 dBuV/m Avg, 74 dBuV/m PK 54 dBuV/m Avg, 74 dBuV/m PK

The revised report is updated to the website.

7) FYI....This device should use DSC for equipment code on the 731 form. Please take care to watch this in the future.

The revised 731 form is updated to the website.